- 1. Secara garis besar pemrograman dibedakan menjadi dua, yaitu pemrograman konvensional dan pemrograman visual
	- a. Pengertian dari **Pemrograman konvensional** adalah perancangan program dimulai dari perencanaan dan mendefinisikan tujuan program, menuliskan kode, dan langkah terakhir merancang keluaran dari program beserta hubungan dengan pemakai **Pemrograman visual** adalah perencanaan dan mendefinisikan tujuan program, langkah berikutnya adalah merancang keluaran, dan media hubungan dengan pemakai, dan langkah terakhir adalah menuliskan kode program tersebut.
	- b. Contoh pemrograman konvensional adalah java dan turbo pascal Contoh pemrograman visual adalah netbeand dan visual C++

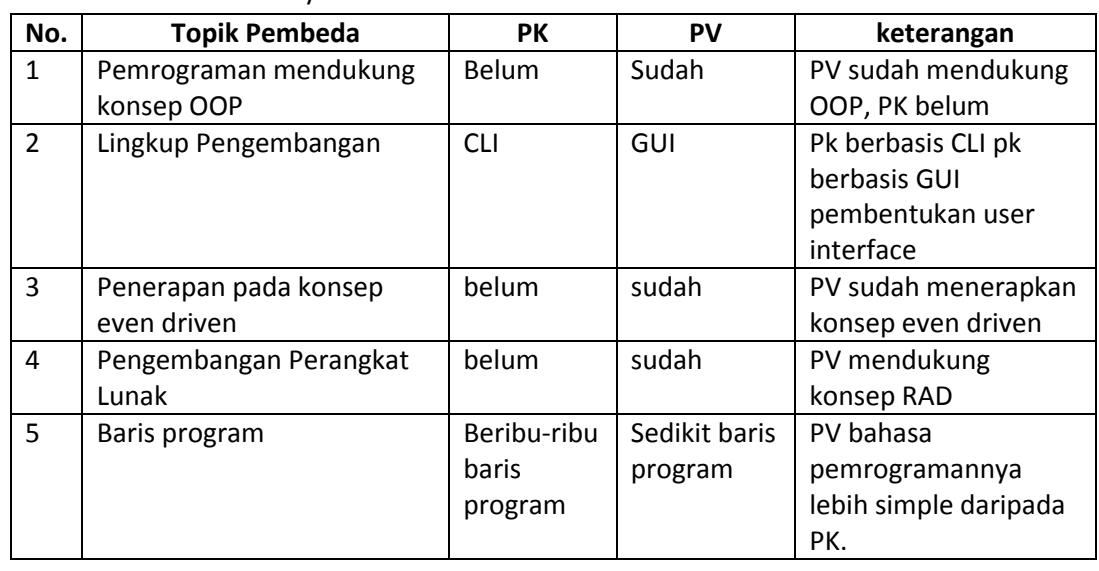

c. Perbedann dari keduanya adalah

- 2. 1. Procedure : bagian program yang melaksanakan program tertentu pada saat dipanggil dan kemudian kembali kebagian pemanggilannya
	- 2. TForm1 : nama layar yang digunakan yang nantinya apabila dijalankan mejadi destop
	- 3. .(Titik) : memanggil atau menunjukkan obj4 yang merupakan button yang ada pada Form1
	- 4. Obj4 : nama button yang ada dilayar yang nantinya membantu untuk menerjemahkan bahasa dalam program
	- 5. Click : event yang terjadi ketika pemakai melakukan klik pada control event ini terjadi dengan urutan (mouse down, mouse up, click)
	- 6. Sender : sebagai pengirim objek
	- 7. Tobjek : data yang digunakan
	- 8. Begin : awal penulisan untuk isi perintah program
	- 9. : isi program atau implementasi
	- 10. end : akhir perintah dari program

## 3. a. Komponen di VB

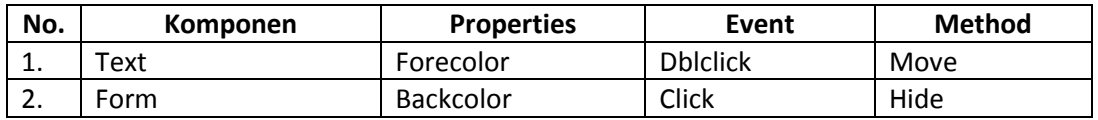

b. Terjadi perbedaan tersebut karena biasanya objek-objek tersebut dalam satu garis keturunan sehingga ada objek yang memiliki property khusus yang tidak dimiliki oleh objek lain.

- 4. Lima properties yang paling banyak dipakai oleh komponen atau objek di VB adalah
	- a. Properties left
	- b. Properties caption
	- c. Properties top
	- d. Properties back color
	- e. Properties font